# ELVIS TURNIKET 2012

Uživatelsky přívětivý a zároveň propracovaný software nabízí spoustu možností využití, od jednoduchého prodeje po detailní nastavení a správu různých tarifů i samotných turniketů.

*Rychlé seznámení s pokladním softwarem*

## **Seznámení s pokladnou**

Uživatelsky přívětivý a zároveň propracovaný software ELVIS Turniket 2012 nabízí spoustu možností využití, od jednoduchého prodeje po detailní nastavení a správu různých tarifů i samotných turniketů. Nedílnou součástí pro bezpečný a rychlý provoz softwaru je hlavní server, na hlavní server se pak připojují jednotlivá pokladní místa ať už v rámci místní sítě či internetu, to umožňuje získávání údajů ze všech pokladních míst zároveň a jejich vzájemné porovnávání, tím vznikne kompletní přehledná statistika.

Aby byla manipulace s pokladnou bezpečná, pro používání a editaci je nutné přihlášení, každý z uživatelů může mít odlišná práva, přihlášený pokladní může pak pouze prodávat a například vedoucí směny má možnost editace tarifů.

Pokud využíváte na pohyb v rámci systému bezkontaktní RFID karty (převážně lyžařská střediska), oceníte, že v případě ztráty skipasu jsou veškeré údaje o kartě uložené v databázi, v případě že zákazník ztratí nebo nějak poškodí kartu, nepřijde o nabité body.

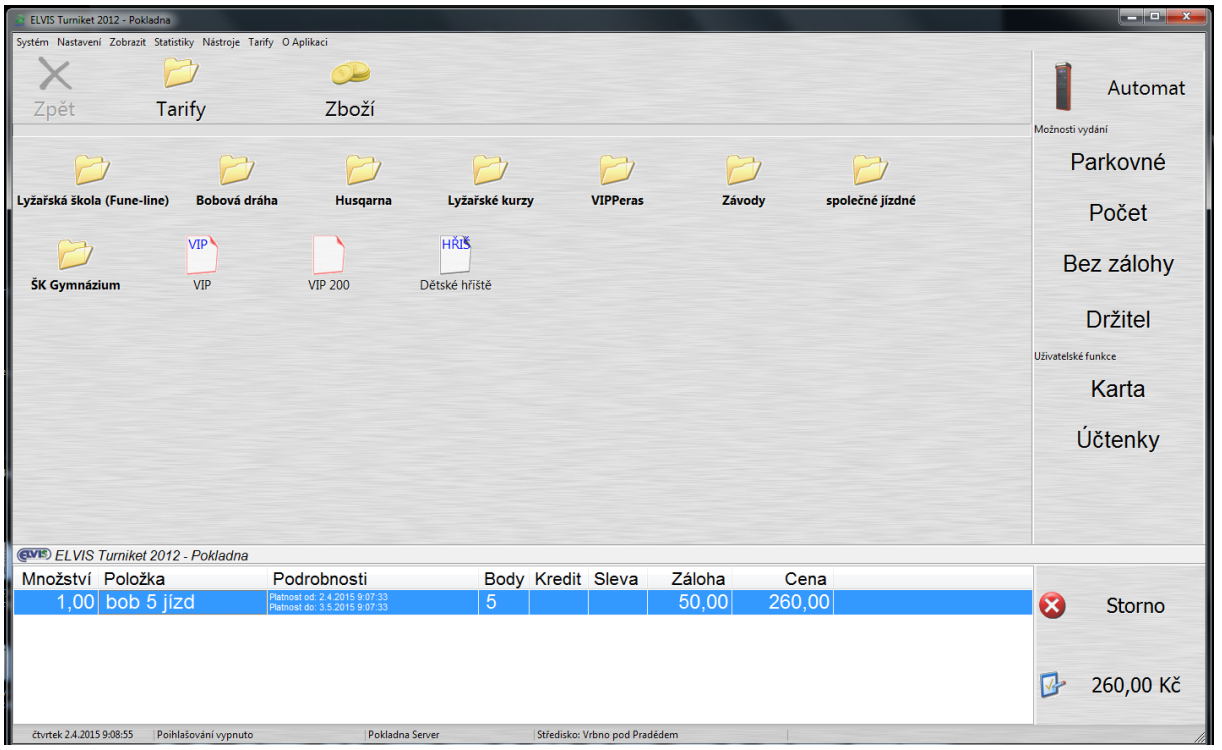

#### **Hlavní okno pokladny**

Ihned po otevření programu, můžete začít prodávat, na úvodní obrazovce vidíte připravené tarify. Tarify si můžete připravit sami, je to velice jednoduché, jelikož součástí předání softwaru je i vstupní uživatelské školení, nemusíte mít strach, že byste museli prodávat jenom přednastavené tarify.

Při samotném prodeji pak jednoduše "namačkáte" jednotlivé tarify, přehled vybraných tarifů je vidět v přehledné tabulce ve spodní části okna, celková cena pak v pravém dolním rohu.

Jednotlivé tarify je možné rozdělit do složek pro pohodlnější prodej tarifů.

V horní části okna lze přepínat mezi prodejem tarifů a zboží, v případě že máte pokladní místo například v bufetu, může program sloužit i pro evidenci skladu bufetu a následný prodej.

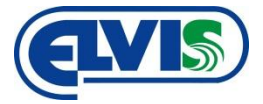

## **Úprava a nastavení tarifů**

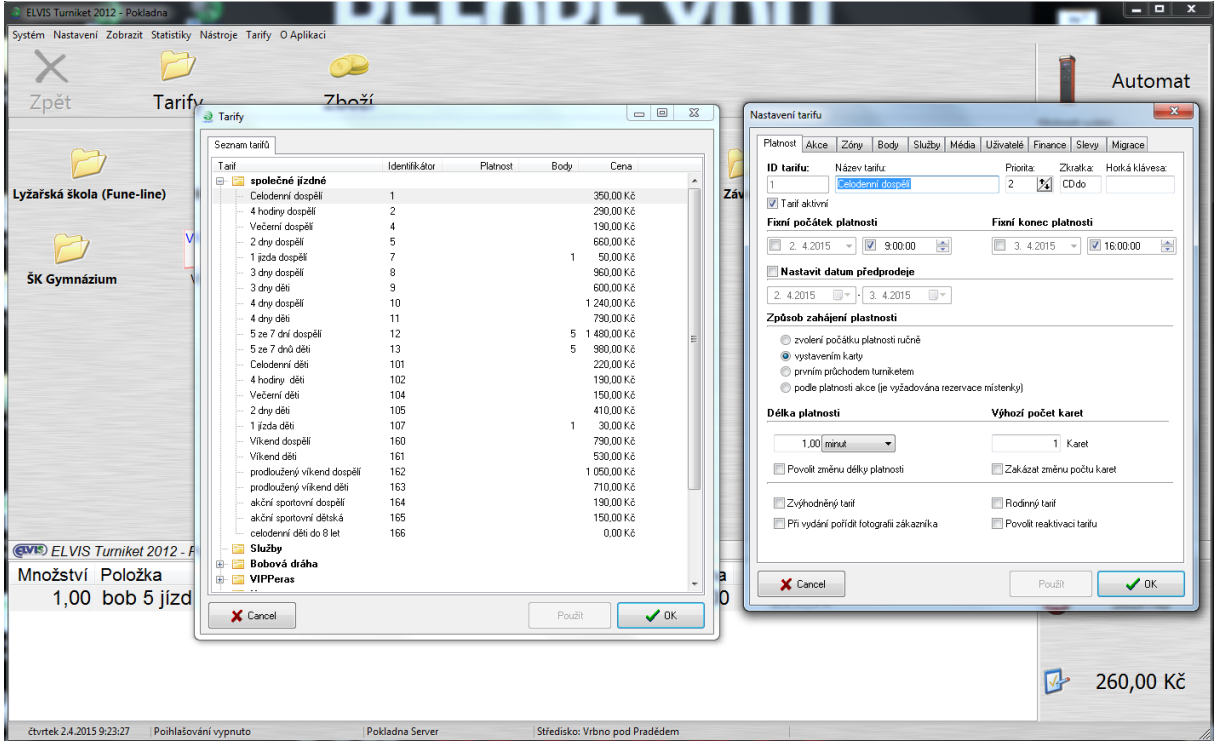

Jak již bylo zmíněno, úprava, nastavení i samotné vytváření jednotlivých tarifů je uživatelsky velice přívětivé, vše je rozmístěno tak, aby i neproškolený uživatel zvládl základní úpravy a nastavení.

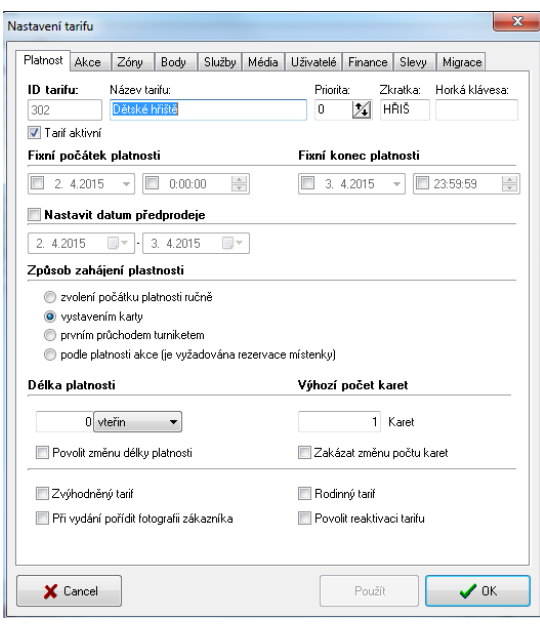

Nastavení tarifu není pouze o nastavení ceny, u každého tarifu musí být definováno, co vlastně zákazník za tuto cenu získá. Například když si bude chtít dobít body na kartu, aby mohl pokračovat v lyžování, musí program vědět, kolik má za určitou sumu dobít bodů, pokud jde o odbavovací systém například v muzeu nebo v nějakém zábavním parku, můžete jednotlivým tarifům nastavit rozdílná práva pro přístup do jednotlivých sekcí, pokud si budou chtít prohlédnout pouze jednu část, vstupenka je do druhé části nevpustí, naopak pokud si zaplatí plný vstup, bude jim umožněn volný pohyb v rámci odbavovacího systému. U jednotlivých tarifů si také můžete předpřipravit systém slev.

Ke každému tarifu je také nutné přiřadit potřebnou "akci".

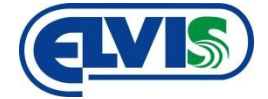

#### **Akce**

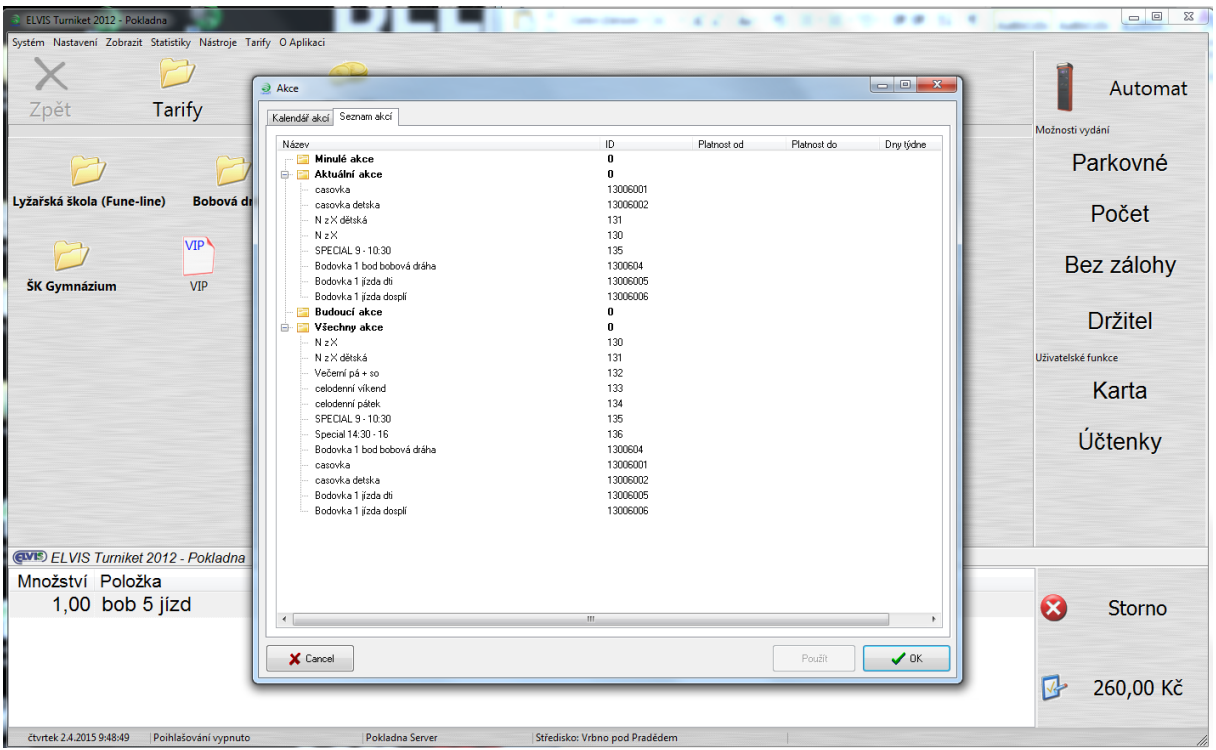

Akce je soubor úkonů, které definují co je možné v rámci odbavovacího systému s daným tarifem provádět, které turnikety umožní průchod, v jakém časovém rozmezí bude průchod umožněn, počet bodů které budou odečteny z karty při průchodu turniketem, atd.

Akce jsou většinou předpřipravované podle konkrétní zakázky na míru potřebám zákazníka.

#### **Statistika**

Statistika prodejů a využití jednotlivých turniketů je velice silnou stránkou softwaru ELVIS Turniket 2012.

Ať už se jedná o rychlý přehled denní statistiky prodejů nebo celoroční přehled prodejů, Turniket 2012 je skvělým společníkem. Jelikož jsou veškeré údaje o činnosti systému ukládány do centrální databáze, je možné třídit si veškeré dostupné údaje dle několika kritérií, nejzákladnější třízení údajů je podle času, od denní až po celoroční statistiku, dále je možné vytřídit si údaje podle tarifů, skupin uživatelů, jednotlivých uživatelů nebo pokladního místa.

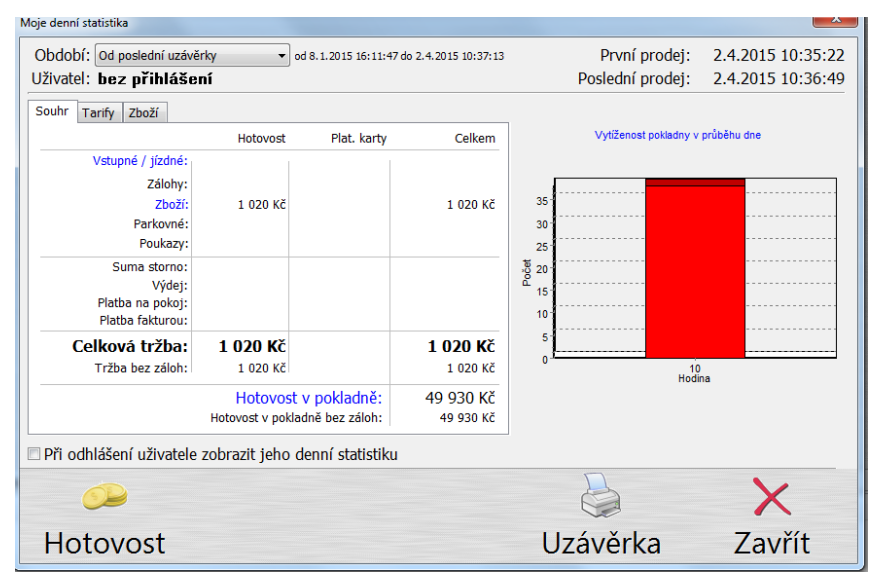

Nejčastěji se setkáte s "Mojí denní statistikou", rychlým přehledem jak dnes šel prodej, kolik je hotovosti v pokladně, kolik se vydělalo, jaké tarify případně zboží se prodávalo.

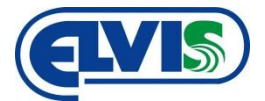

Veškeré statistiky je možné tisknout do předpřipravených tiskových šablon, součástí softwaru je také editor pro vytváření nových tiskových šablon, můžete si tak připravit své vlastní přesně podle vašich potřeb nebo při objednávce softwaru požádat o přidání vámi potřebných tiskových šablon.

Software ELVIS Turniket 2012 je skvělým společníkem pro všechny, kteří potřebují odbavovat malé i velké množství osob. Není skoro nijak omezený kapacitou a lze ho na přání zákazníka individuálně doupravit.

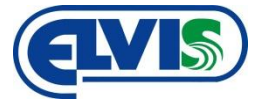